## **AHMES SECONDARY SCHOOL FORM TWO HOLIDAY PACKAGE 2021 INFORMATION AND COMPUTER STUDIES**

- 1 (a) Differentiate between word processor and word processing
	- (b) Why word processor is more preferable than typewriter
	- (c) Give out three factors to consider when selecting the best word processor
- 2 (a) Differentiate between the following terms
	- (i) Insert mode and overtype mode
	- (ii) Autocorrect and autocomplete
	- (iii) Undo and redo
	- (iv) Save and Save as commands
	- (v) Sentence case and toggle case
	- (b) State five editing tools available in word processor
	- (c) Give out four editing operations
- 3 (a) Briefly explain four search options as used in word processing
	- (b) Briefly explain five features of word processor application window
	- (c) State steps of protecting document with password
- 4 (a) What do you understand by the term electronic spreadsheet
	- (b) Explain three components of electronic spreadsheet
	- (c) Why electronic spreadsheet is more preferable than manual ledger
- 5 (a) Explain four data entries in the worksheet
	- (b) Briefly explain three types of cell referencing
	- (c) Explain briefly each of the following in relation to document formatting
		- (i) Margin
		- (ii) Page size
		- (iii) Orientation
		- (iv) Header and footer
- 6 (a) Give the longest form of the term Internet and give its purpose.
	- (b) Describe four advantages of using Internet
- (c) Identify three basic elements considered when composing email.
- 7 Consider the following figure which shows data entered into the spreadsheet program and then answer questions below.

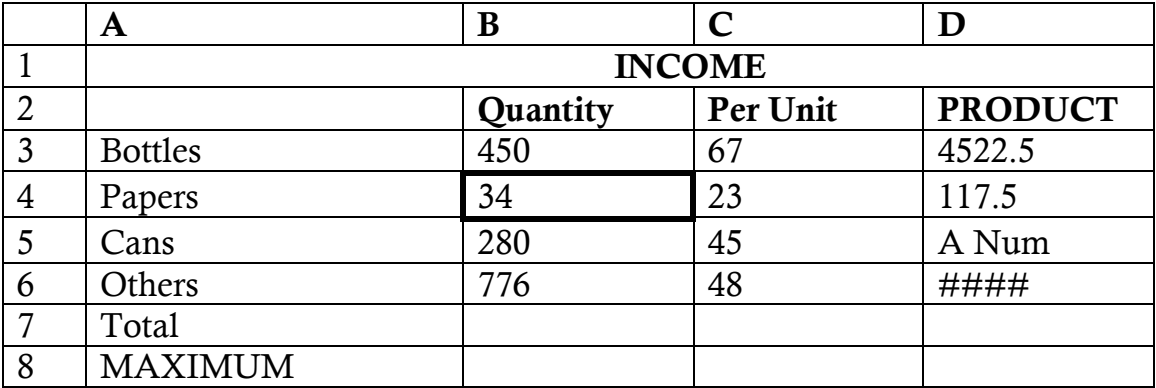

- (a) Apart from performing calculations, state any other two features of spreadsheet
- (b) What is the cell reference of the active cell?
- (c) Which cell will become active if the HOME button on the keyboard is pressed?
- (d) State one way how the fill handle was used in the worksheet above
- (e) What feature is used in row 1 to make the text appear as a single cell in column A to D?
- (f) What the sign feature is used in cell C2 to make the text appear as in expanded form?
- (g) State the meaning of error displayed in cell D5 and D6, then suggest the possible solution for each
- 8 (a) What does the following error mean and suggest the solution as appeared in electronic spreadsheet
	- $(i)$   $\#$ ########
	- $(ii)$  #DIV/0!
	- $(iii)$  #NAME?
	- (b) (i) Differentiate between formula and Function
		- (ii) Given the spreadsheet below as indicated to answer the question

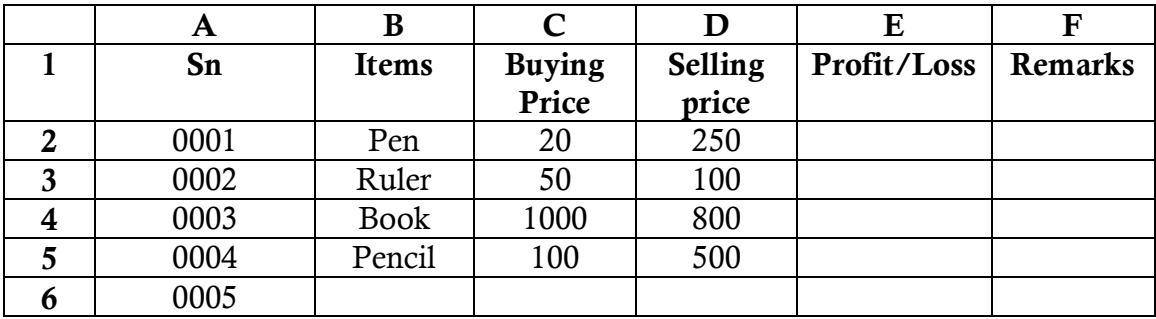

## **Questions**

- (i) Generate a formula to find profit/loss in E2
- (ii) Generate a formula to calculate the highest buying price in C6

9 The following are typed information as purchased at a certain school when new production started.

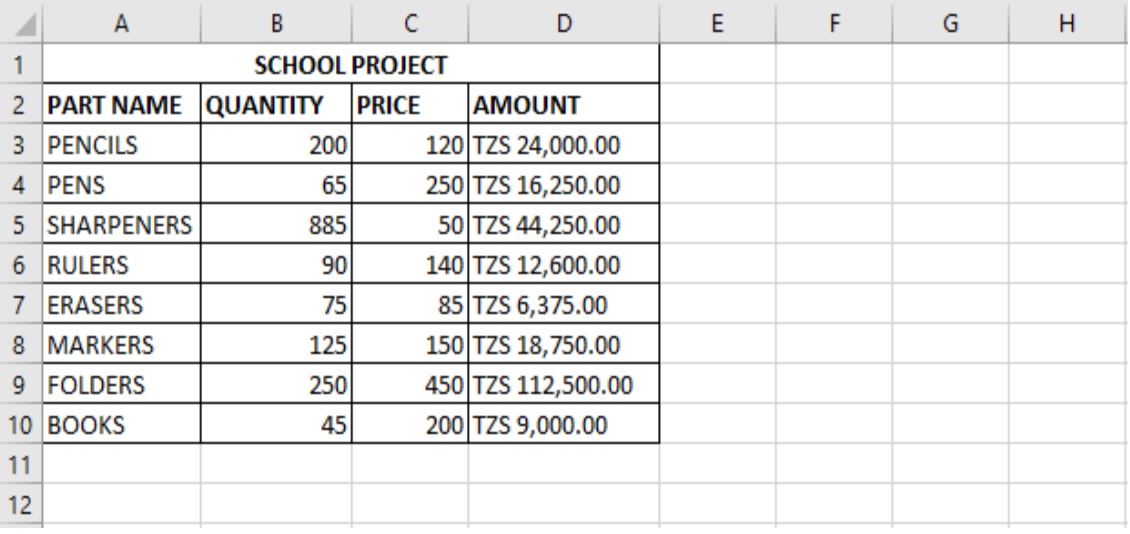

(a) (i) Name the formatting effect set on cells A2, B2, C2 and D2.

- (ii) Write the excel error that will happen when decreasing the width of column D.
- (iii) Write all the records of the active row.
- (iv) Write the procedures to add the new row between cell A8 and cell A9
- (b) (i) Describe how to fix error that occurred in (a) (ii) above.
	- (ii) Give the feature that used in row1 to make the text appear as a single cell in columns A – D
- 10 (a) Define the term an electronic mail.
	- (b) Give two advantages and two disadvantages of electronic mail.
	- (c) Differentiate "To" from "Carbon Copy (CC)" field as applied in electronic mail.